МИНИСТЕРСТВО НАУКИ И ВЫСШЕГО ОБРАЗОВАНИЯ РОССИЙСКОЙ ФЕДЕРАЦИИ

ФЕДЕРАЛЬНОЕ ГОСУДАРСТВЕННОЕ АВТОНОМНОЕ ОБРАЗОВАТЕЛЬНОЕ УЧРЕЖДЕНИЕ ВЫСШЕГО ОБРАЗОВАНИЯ «САМАРСКИЙ НАЦИОНАЛЬНЫЙ ИССЛЕДОВАТЕЛЬСКИЙ УНИВЕРСИТЕТ ИМЕНИ АКАДЕМИКА С.П. КОРОЛЕВА» (САМАРСКИЙ УНИВЕРСИТЕТ)

# АНАЛИЗ УСТОЙЧИВОСТИ ДИСКРЕТНОЙ САУ В СРЕДЕ MATLAB

Рекомендовано редакционно-издательским советом федерального государственного автономного образовательного учреждения высшего образования «Самарский национальный исследовательский университет имени академика С.П. Королева» в качестве методических указаний для студентов Самарского университета, обучающихся по основной образовательной программе высшего образования по направлению подготовки 11.03.03 Конструирование и технология электронных средств

Составитель *Н.Г. Чернобровин*

С А М А Р А Издательство Самарского университета 2020

УДК 004.9(075) ББК 32.973я7

Составитель *Н.Г. Чернобровин*

Рецензент канд. техн. наук, доц. А. О. Н о в и к о в

**Анализ устойчивости дискретной САУ в среде MATLAB:**  методические указания / составитель *Н.Г. Чернобровин.* – Самара: Издательство Самарского университета, 2020. – 20 с.: ил.

Методические указания являются частью цикла лабораторных работ по курсу «Основы проектирования технологических систем».

В методических указаниях изложены краткие теоретические сведения о дискретных системах управления и представлена методика анализа их устойчивости путем компьютерного моделирования в программной среде MATLAB.

Предназначены для подготовки бакалавров по направлению 11.03.03 Конструирование и технология электронных средств.

Составлены на кафедре конструирования и технологии электронных систем и устройств.

> УДК 004.9(075) ББК 32.973я7

© Самарский университет, 2020

Цель работы: закрепление теоретических сведений о дискретных системах управления и методах анализа их устойчивости путем компьютерного моделирования в интегрированной среде **MATLAR** 

#### ТЕОРЕТИЧЕСКИЕ ОСНОВЫ ЗАНЯТИЯ

Интерфейс цифровой системы управления с объектом включает в свой состав цифро-аналоговые (ЦАП) и аналоговоцифровые (АЦП) преобразователи сигналов (рис. 1).

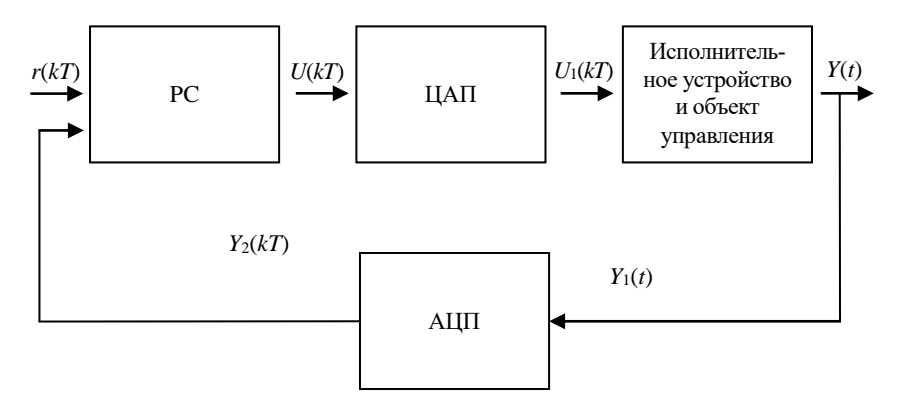

Рис 1. Цифровая система управления

Все числа вводятся в РС и выводятся из него с фиксированным периодом квантования Т.

Ланные о значениях переменных САУ, полученные в лискретные моменты времени, обозначаются  $r(kT)$  и называются квантованными данными или дискретным сигналом.

Квантователь можно рассматривать как ключ, замыкаемый с периодом T на бесконечно малый отрезок времени  $(kT -$ текущий момент замыкания).

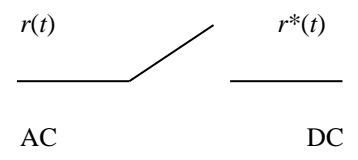

Рис. 2. Идеальный квантователь

Идеальный квантователь (рис. 2):

$$
r^*(t) = r(kT) \rightarrow r^*(t) = r(kT)\delta(t - kT), \tag{1}
$$

где δ – единичная импульсная функция.

Квантованный сигнал *r* \* (*t*) можно представить в виде последовательности импульсов с интервалом *Т*, амплитудой *r*(*kT*), начинающихся при *t* = 0. Так, для сигнала *r*(*t*) (рис. 3а) после квантования дискретный сигнал можно представить в виде импульсов амплитудой *r*(*kT*), условно изображаемых стрелками (рис. 3б).

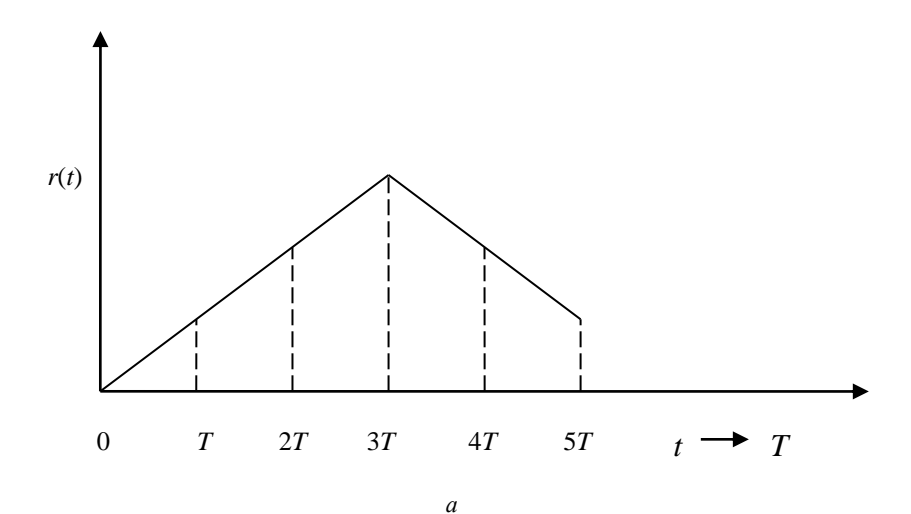

4

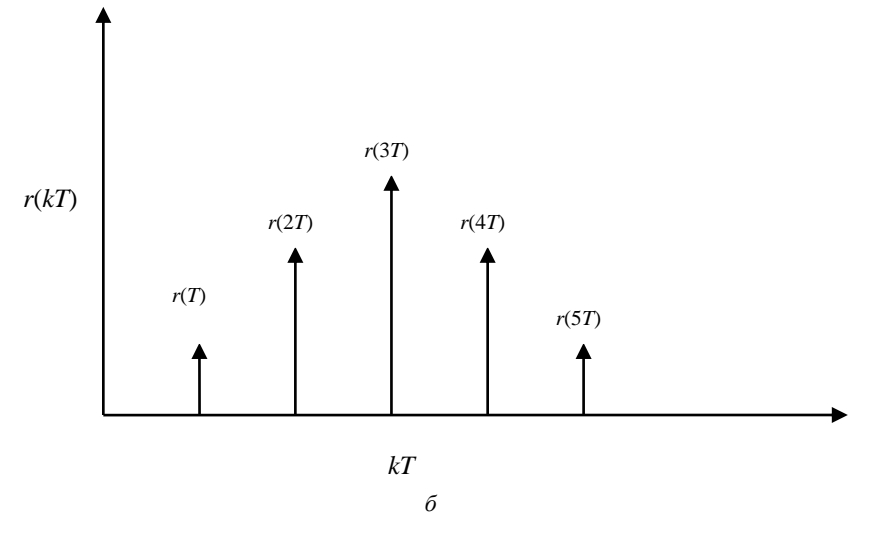

Рис. 3: а – входной непрерывный (аналоговый) сигнал; б – дискретный (квантованный) сигнал  $r^*(t) = \sum_{k=0}^{\infty} r(kT)\delta(t - kT)$ 

Цифро-аналоговый преобразователь (ЦАП) – устройство, преобразующее дискретный сигнал *r*\**t* в непрерывный сигнал *p*(*t*).

Представим его в виде экстраполятора нулевого порядка (ЭПО) (рис. 4).

Квантователь

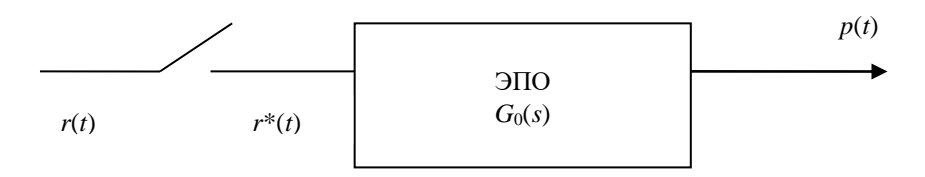

Рис. 4. Квантователь и экстраполятор нулевого порядка

ЭПО воспринимает значение  $r(kT)$  и сохраняет его постоянным на интервале  $kT \le t \le (k + 1)T$ , таким образом на выходе ЭПО в течение всего периода квантования сохраняется  $r(kT)$ .

Схема точно воспроизводит монотонный  $r(t)$ , если  $\Delta r(t)$  за период квантования ограничена.

Цифровой компьютер и соответствующие преобразователи сигнала имеют ограниченную точность, под которой надо понимать разрешение в определении значений переменных. Точность РС ограничена длиной машинного слова, точность АЦП - разрядностью. Таким образом, преобразованный сигнал  $y_2(kT)$  включает в себя ошибку квантования по амплитуде. Если эта ошибка и сложенная с ней ошибка конечной длины машинного слова малы по отношению к амплитуде сигнала, то цифровая система управления будет достаточно точной и эффектом квантования можно пренебречь.

Последовательность импульсов с амплитудами  $r(kT)$  можно описать выражением (1).

Преобразование Лапласа для (1) представляет собой бесконечный ряд по степеням члена  $e^{ST}$ :

$$
L\{r^*(t)\} = \sum_{n=0}^{\infty} r(kT)e^{-kST}.
$$
 (2)

Оператор  $e^{-sT}$  в этой формуле имеет смысл оператора запаздывания на время одного шага Т. При определении воздействия дискретного сигнала на цепь этот экспоненциальный множитель будет входить во все соотношения. Поэтому, обозначая  $e^{sT}$  сокращенно символом z, мы приходим к конформному преобразованию с S-плоскости на Z-плоскость, которое назовем Z-преобразование:

$$
z\{r(t)\} = z\{r^*(t)\} = \sum_{k=0}^{\infty} r(k)Z^{-k}.
$$
 (3)

Рассмотрим замкнутую дискретную систему, изображенную на рис. 5 (а). Поскольку значения входного и выходного сигналов берутся точно в дискретные моменты времени (моменты квантования), структуру системы можно изобразить и в более простом виде, как показано на рис. 5 (б). Тогда передаточная функция замкнутой системы *T*(*z*) будет иметь вид:

$$
\frac{Y(z)}{R(z)} = T(z) = \frac{G(z)}{1 + G(z)},
$$
\n(4)

где предполагается, что *G*(*z*) есть *z* – преобразование функции  $G(s) = G_0(s)G_p(s)$ , т.е. произведения передаточных функций экстраполятора нулевого порядка *G*0(*s*) и объекта управления *Gp*(*s*).

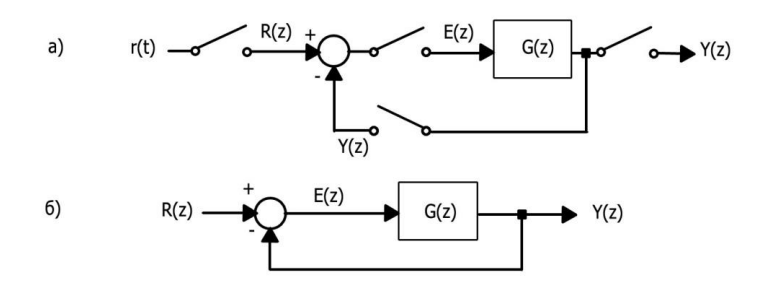

Рис. 5. Система управления с единичной обратной связью:  $G(z)$  есть  $z$  – преобразование передаточной функции  $G(s)$ , представляющей объект совместно с экстраполятором нулевого порядка

Замкнутая система имеет передаточную функцию

$$
\frac{Y(z)}{R(z)} = T(z) = \frac{G(z)D(z)}{1 + G(z)D(z)}.
$$
\n(5)

Рассмотрим замкнутую дискретную систему, изображенную на рис. 6. С учетом передаточной функции экстраполятора  $G_0(s) = \frac{1 - e^{-sT}}{s}$  $\frac{e}{s}$ , в разомкнутом состоянии эта система при  $T = 1$  с имеет передаточную функцию:

$$
\frac{Y(s)}{R^*(s)} = G_0(s)G_p(s) = G(s) = \frac{1 - e^{-sT}}{s^2(s + 1)},
$$
\n(6)

откуда путем разложения на простые дроби и Z-преобразования каждого слагаемого для  $T = 1$  дискретная передаточная функция  $G(z) = \frac{0,3678z + 0,2644}{z^2 - 1,3678z + 0,3678}.$ 

Тогда для замкнутой системы:

$$
\frac{Y(z)}{G(z)} = \frac{G(z)}{1 + G(z)}.\tag{7}
$$

И подставляя сюда выражение для  $G(z)$ , получим:

$$
\frac{Y(z)}{R(z)} = \frac{0.3678z + 0.2644}{z^2 - z + 0.6322}.
$$
 (8)

Если входной сигнал задан в виде единичной ступеньки, то

$$
R(z) = \frac{z}{z - 1} \tag{9}
$$

 $\mathbf{M}$ 

$$
Y(z) = \frac{z(0,3678z + 0,2644)}{(z - 1)(z^2 - z + 0,6322)} =
$$
  
= 
$$
\frac{0,3678z^2 + 0,2644z}{z^3 - 2z^2 + 1,6322z - 0,6322}.
$$
 (10)

Выполнив деление числителя на знаменатель, получим:

$$
Y(z) = 0,3678z^{-1} + z^{-2} + 1,4z^{-3} + 1,4z^{-4} + 1,147z^{-5} + \dots
$$
\n
$$
(11)
$$

$$
r(t) \longrightarrow \bigcirc \leftarrow \bigcirc \leftarrow \bigcirc \
$$

Рис. 6. Замкнутая дискретная система

Значения  $y(kT)$  отмечены на рис. 7 символом  $\Box$ . На этом же рисунке приведена полная реакция системы, полученная с помощью MATLAB, а также для сравнения - реакция непрерывной системы (при  $T = 0$ ). В данной системе перерегулирование равно 45%, тогда как в непрерывной системе оно составляет всего 17%. Кроме того, в дискретной системе время установления в два раза больше, чем в непрерывной.

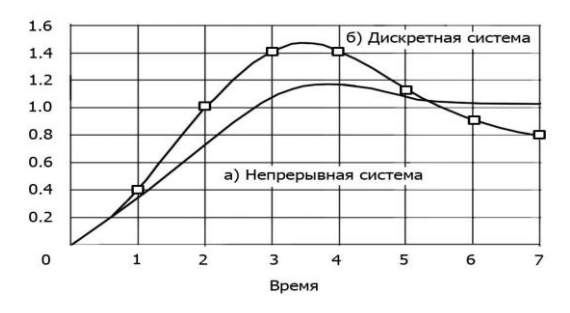

Рис. 7. Переходные характеристики системы второго порядка: а – непрерывная система ( $T = 0$ );  $6$  – лискретная система ( $T = 1$  с)

# АНАЛИЗ УСТОЙЧИВОСТИ СИСТЕМЫ С ПОМОЩЬЮ МАТLАВ

Анализ и синтез дискретных систем управления значительно облегчается при использовании интерактивных компьютерных средств. Многие функции MATLAB, применяемые к непрерывным системам, имеют аналоги, разработанные специально для дискретных систем. Модели объектов в виде дискретных передаточных функций получаются в MATLAB с помощью функции tf. Применение функции tf проиллюстрировано на рис. 8. Там же показано, как с помощью функций с2d и d2с можно выполнить преобразование модели системы. Функция с2d преобразует непрерывную систему в дискретную, а функция d2c - наоборот. Например, рассмотрим объект управления с передаточной функцией  $G_p(s) = \frac{1}{s(s+1)}$ , как показано на рис. 6. Ранее при периоде квантования  $T = 1$  с была получена передаточная функция

$$
G(z) = \frac{0,3678(z+0,7189)}{(z-1)(z0,3678)} = \frac{0,3678z+0,2644}{z^2-1,3678z+0,3678}.\tag{12}
$$

На рис. 9 показано, как та же самая передаточная функция может быть получена с помощью MATLAB.

При моделировании дискретных систем также используются функции step, impulse и lsim. Применение функции step, с помощью которой определяется переходная характеристика системы, проиллюстрировано на рис. 10. Реакция системы на единичный импульсный сигнал находится с помощью функции impulse, а функция lsim позволяет найти реакцию системы на произвольный входной сигнал. Применение функций impulse и lsim проиллюстрировано соответственно на рис. 11 и 12. Эти функции применительно к дискретным системам действуют, по сути, так же, как аналогичные функции для непрерывных систем.

Далее мы вернемся к схеме рис. 5 и покажем, как можно получить переходную характеристику, не прибегая к утомительной процедуре деления числителя на знаменатель.

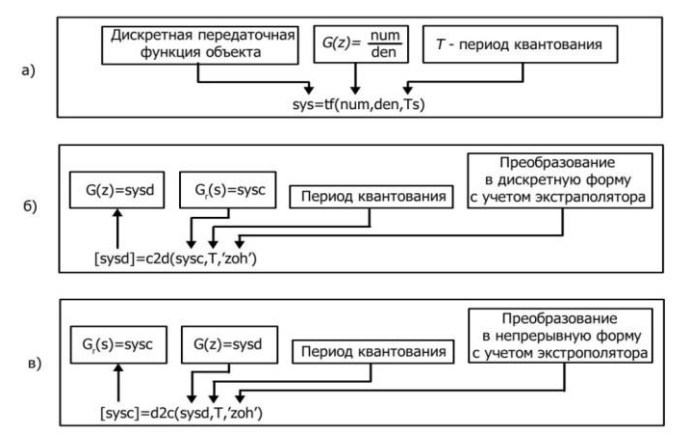

Рис. 8: а – функция tf; б – функция c2d; в – функция d2c

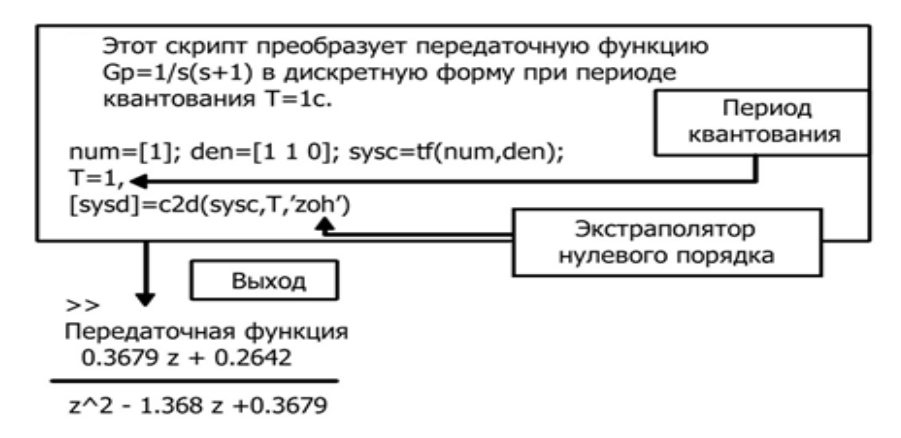

Период квантования: 1

Рис. 9. Использование функции **c2d** для преобразования  $G(s) = G_0(s)G_p(s)$  в  $G(z)$ 

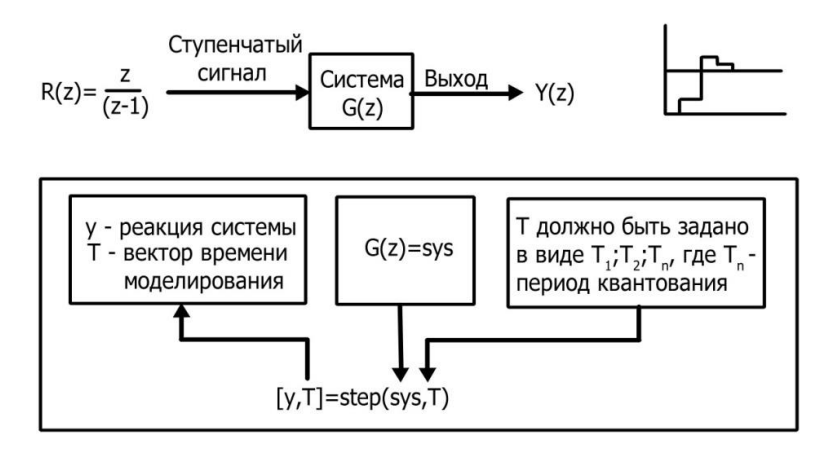

Рис. 10. Применение функции **step** для определения реакции системы *y*(*kT*) на единичный ступенчатый сигнал

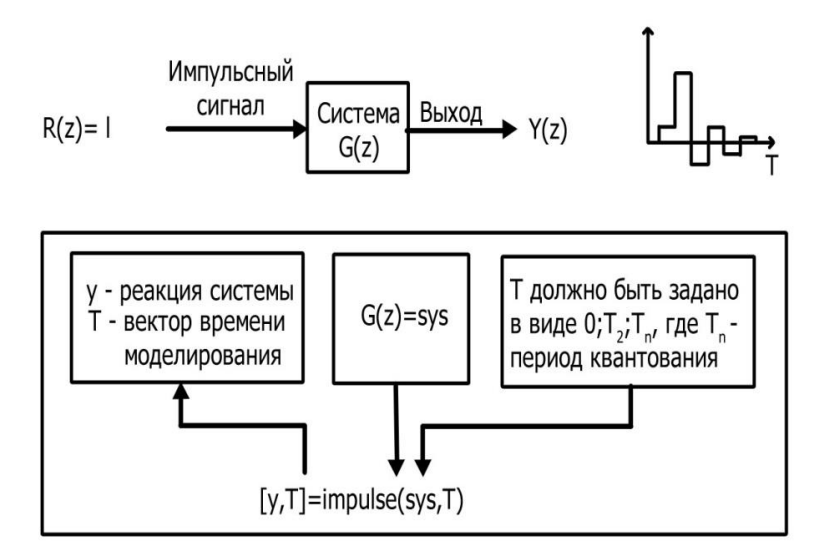

Рис. 11. Применение функции **impulse** для определения реакции системы *y*(*kT*) на единичный импульсный сигнал

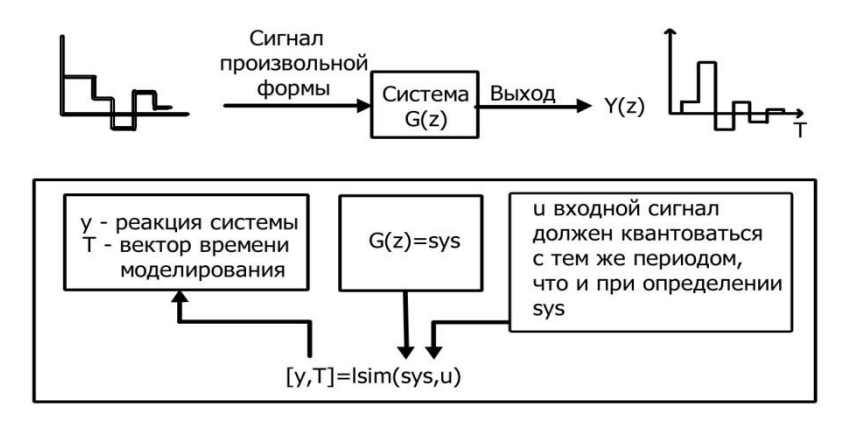

Рис. 12. Применение функции **lsim** для определения реакции системы *y*(*kT*) на сигнал произвольного вида

# ОПРЕДЕЛЕНИЕ ПЕРЕХОДНОЙ ХАРАКТЕРИСТИКИ СИСТЕМЫ

Ранее мы рассмотрели задачу определения переходной характеристики замкнутой дискретной системы. Мы получили ответ путем утомительного деления числителя на знаменатель. Тот же результат, но гораздо проше, можно получить с помошью функции step, как показано на рис. 10. На рис. 13 показано, как находится переходная характеристика замкнутой системы с передаточной функцией

$$
\frac{Y(z)}{R(z)} = \frac{0.3678z + 0.2644}{z^2 - z + 0.6322}.
$$

Соответствующая переходная характеристика дискретной системы изображена на рис. 13. Для определения действительной реакции системы в виде непрерывной функции  $y(t)$  был использован скрипт MATLAB, приведенный на рис. 14. В этом скрипте член  $e^{-sT}$ был аппроксимирован дробно - рациональным выражением с помошью функции pade второго порядка при периоде квантования  $T = 1$  c.

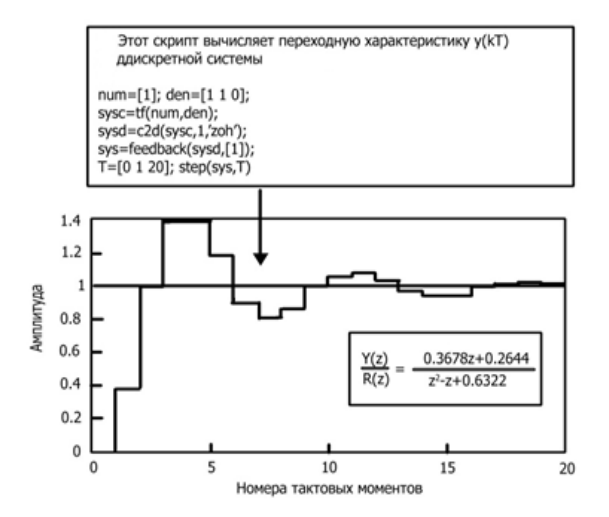

Рис. 13. Реакция  $v(kT)$  дискретной системы второго порядка на единичный ступенчатый входной сигнал

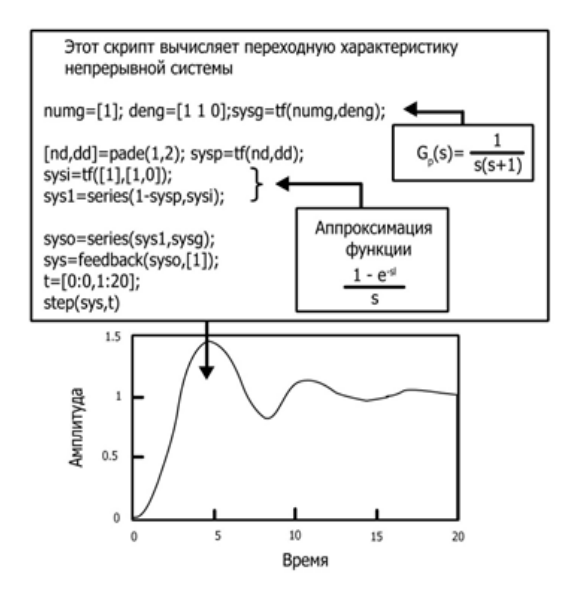

Рис. 14. Реакция *y*(*t*) системы, изображенной на рис. 6, на единичный ступенчатый входной сигнал

## **ЦИФРОВАЯ КОРРЕКЦИЯ СИСТЕМЫ С ПОМОЩЬЮ MATLAB**

Рассмотрим задачу цифровой коррекции системы, решая ее с помощью MATLAB.

Напомним, что выражение (11) соответствует передаточной функции объекта управления

$$
G(z) = \frac{0,3678(z+0,7189)}{(z-1)(z0,3678)}.
$$

Выберем регулятор с передаточной функцией

$$
D(z) = \frac{K(z - 0.3678)}{z + 0.2400},
$$

где *K* – параметр, подлежащий определению.

$$
\text{Eclm } G(z)D(z) = K \cdot \frac{0,3678(z+0,7189)}{(z-1)(z+0,2400)},\tag{13}
$$

то мы сталкиваемся с задачей, для решения которой непосредственно можно воспользоваться методом корневого годографа. Функция rlocus применительно к дискретным системам действует точно так же, как и для непрерывных систем. На рис. 15 показано, как с помощью этой функции можно построить корневой годограф, соответствующий выражению (12). Напомним, что область устойчивости находится внутри единичной окружности на *z*-плоскости. Так же, как и в непрерывных системах, функцию rlocfind можно использовать для определения коэффициента усиления, соответствующего любому заданному положению корней на годографе.

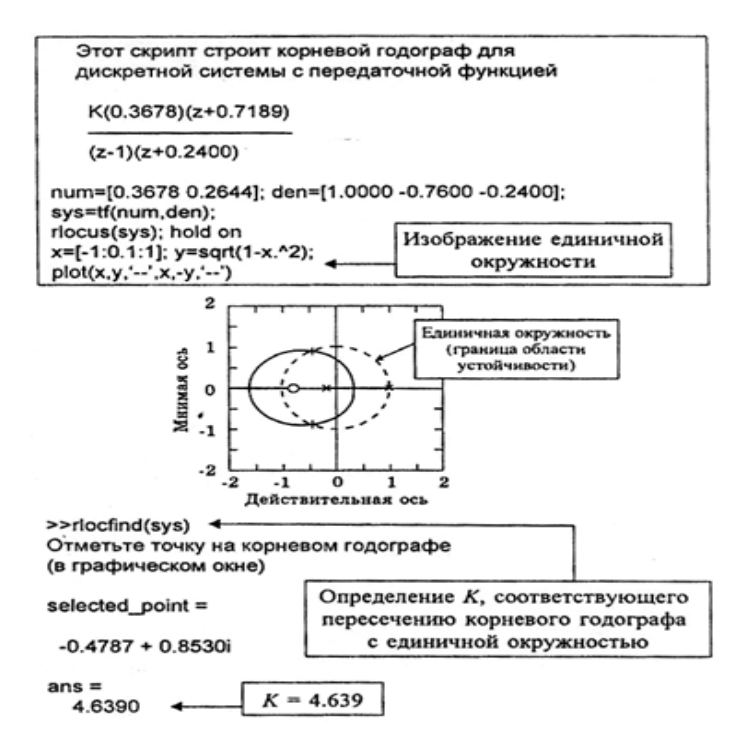

Рис. 15. Функция rlocus применительно к дискретным системам

Используя эту функцию, мы можем установить, что корни характеристического уравнения замкнутой дискретной системы будут находиться на единичной окружности при  $K = 4,639$ .

#### ПОРЯЛОК ВЫПОЛНЕНИЯ РАБОТЫ

1. Ознакомиться с методикой моделирования и анализа цифровых систем управления в интегрированной среде MATLAB.

2. Провести анализ устойчивости заданной дискретной системы с помошью MATLAB.

3. Определить переходную характеристику заданной системы с помошью MATLAB.

4. Определить параметры цифрового корректирующего звена заданной системы с помощью MATLAB.

5. Оформить отчет по работе.

#### СОЛЕРЖАНИЕ ОТЧЕТА

1. Дискретная передаточная объекта  $G(z)$ , полученная с по**мошью MATLAB.** 

2. Дискретные  $y(kT)$  переходная и импульсная характеристики объектя

3. Реакция объекта  $y(kT)$  на сигнал произвольной формы.

4. Дискретная  $y(kT)$  переходная характеристика замкнутой системы

5. Корневой годограф и граница устойчивости заданной системы

## **КОНТРОЛЬНЫЕ ВОПРОСЫ**

1. Состав интерфейса цифровой системы управления с объектом.

2. Что представляет собой идеальный квантователь?

3. Что представляет собой квантованный сигнал  $r^*(t)$ ?

4. Какую функцию выполняет в дискретной САУ цифроаналоговый преобразователь (ЦАП)?

5. Какую функцию выполняют в дискретной САУ аналоговоцифровые преобразователи (АЦП) преобразователи сигналов?

6. Что называется *Z*-преобразованием?

7. Что называется переходной и импульсной характеристиками объекта?

8. Что называется дискретными *у*(*kТ*) переходной и импульсной характеристиками объекта?

9. В чем заключается метод корневого годографа?

#### **ЛИТЕРАТУРА**

1. Ерофеев, А.А. Теория автоматического управления: учебник для вузов / А.А. Ерофеев. – 2-е изд., доп. и перераб. – Санкт-Петербург: Политехника, 2005. – 302 с.

2. Дорф, Р. Современные системы управления / Р. Дорф, Р. Бишоп; перевод с английского Б.И. Копылова. – Москва: Лаборатория Базовых Знаний, 2002. – 832 с.

#### Методические материалы

# **АНАЛИЗ УСТОЙЧИВОСТИ ДИСКРЕТНОЙ САУ В СРЕДЕ MATLAB**

*Методические указания*

Составитель *Чернобровин Николай Григорьевич*

Редактор *А.С. Никитина*  Компьютерная верстка *А.С. Никитиной*

Подписано в печать 30.12.2020. Формат 60х84 1/16. Бумага офсетная. Печ. л. 1,25. Тираж 25 экз. Заказ . Арт. – 29(Р3М)/2020.

ФЕДЕРАЛЬНОЕ ГОСУДАРСТВЕННОЕ АВТОНОМНОЕ ОБРАЗОВАТЕЛЬНОЕ УЧРЕЖДЕНИЕ ВЫСШЕГО ОБРАЗОВАНИЯ «САМАРСКИЙ НАЦИОНАЛЬНЫЙ ИССЛЕДОВАТЕЛЬСКИЙ УНИВЕРСИТЕТ ИМЕНИ АКАДЕМИКА С.П. КОРОЛЕВА» (САМАРСКИЙ УНИВЕРСИТЕТ) 443086, САМАРА, МОСКОВСКОЕ ШОССЕ, 34.

> Издательство Самарского университета. 443086, Самара, Московское шоссе, 34.

\_\_\_\_\_\_\_\_\_\_\_\_\_\_\_\_\_\_\_\_\_\_\_\_\_\_\_\_\_\_\_\_\_\_\_\_\_\_\_\_\_\_\_\_\_\_\_